## **Appendix B**  Quick Reference

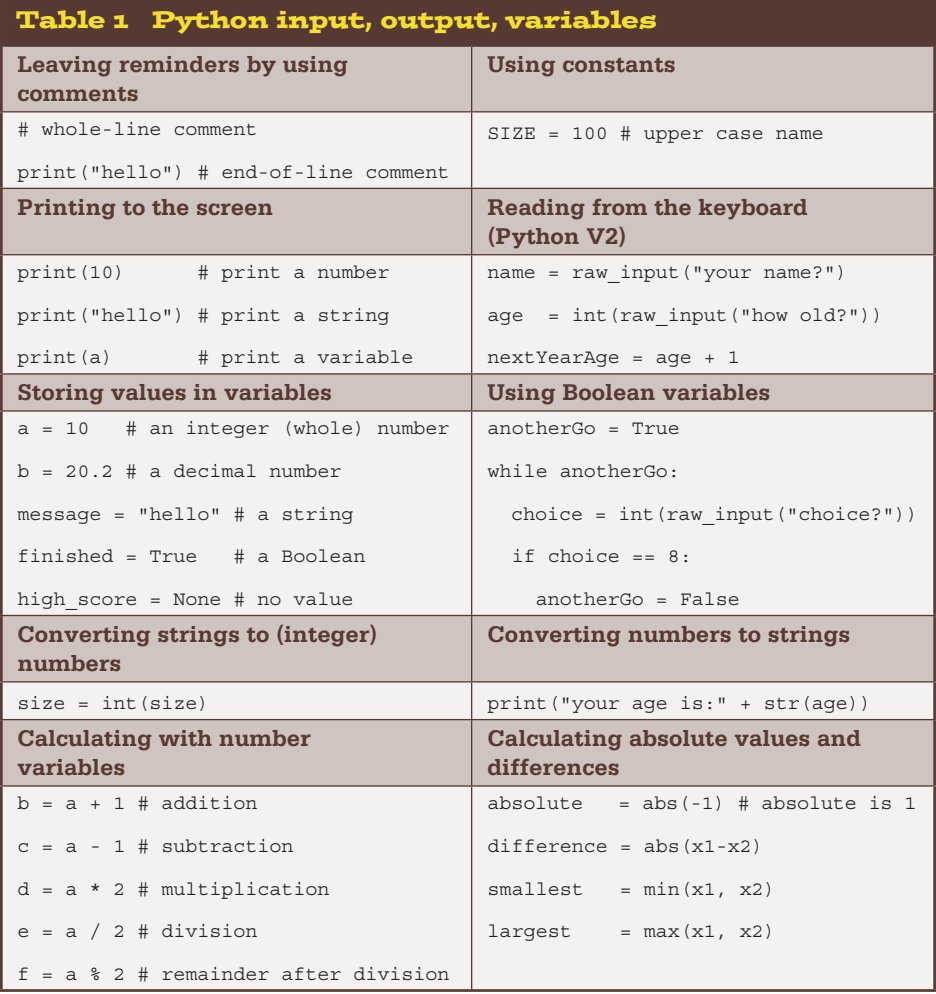

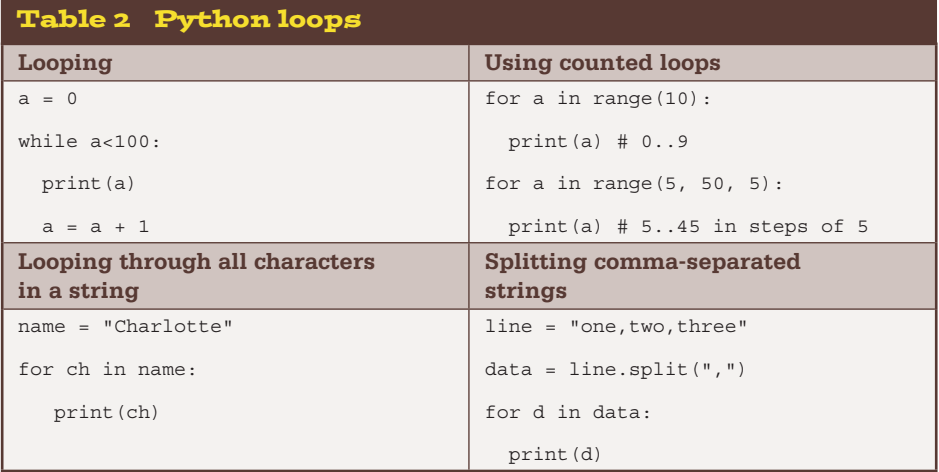

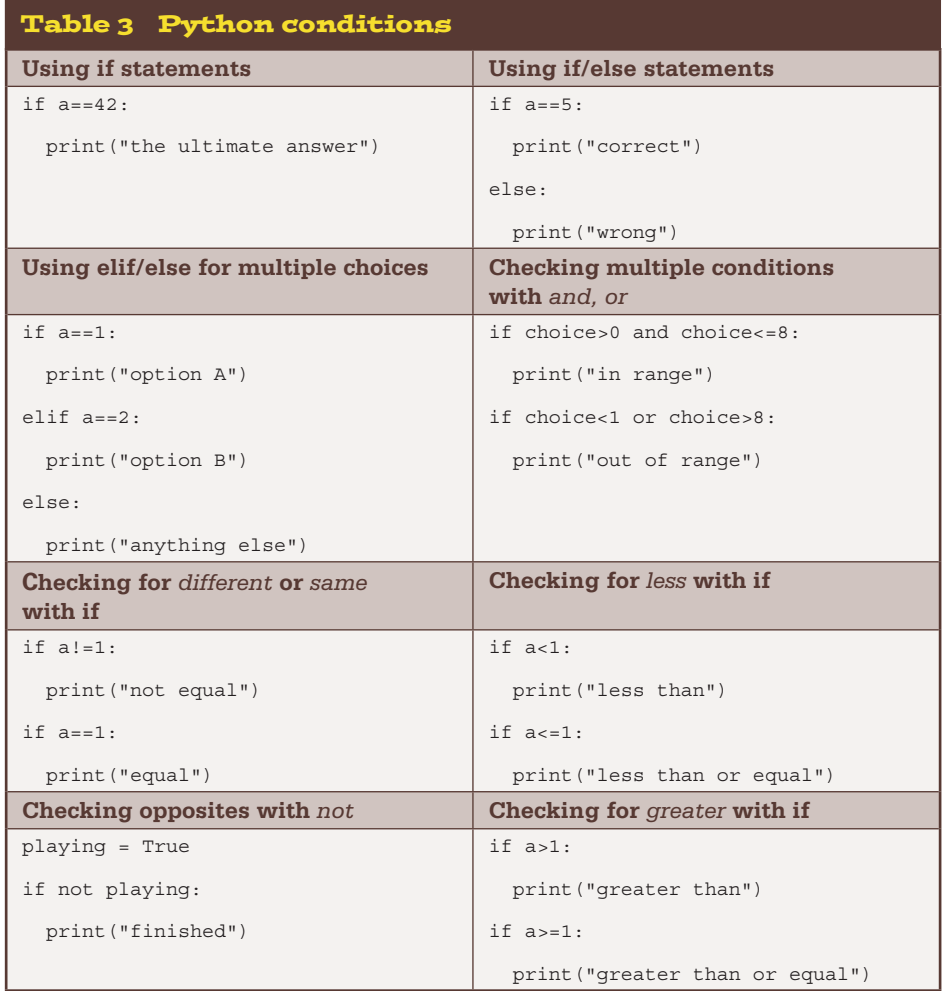

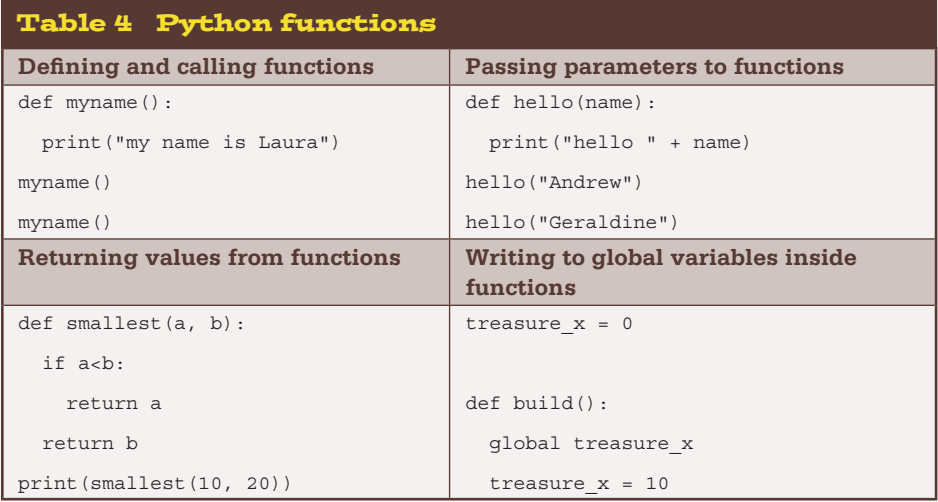

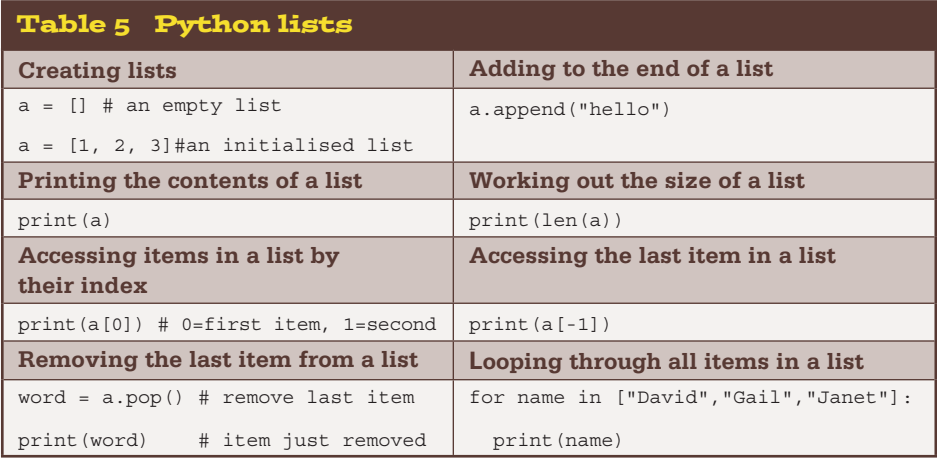

![](_page_2_Picture_176.jpeg)

![](_page_3_Picture_177.jpeg)

![](_page_3_Picture_178.jpeg)

## Table 9 Minecraft API

These are the key functions of the Minecraft Python API. For a complete list of functions, visit: www.stuffaboutcode.com/p/minecraft-api-reference.html.

![](_page_4_Picture_174.jpeg)

## Table 10 Minecraft API block types

Here is a sample of the block types available in Minecraft. Where appropriate, the data values that can be used are included, and the Pi and PC/Mac columns show whether this block can be used on those platforms. For a complete list of block IDs and block data values, visit: www.stuffaboutcode.com/p/minecraft-api-reference.html.

![](_page_5_Picture_159.jpeg)

![](_page_6_Picture_193.jpeg)

continued

![](_page_7_Picture_151.jpeg)

![](_page_8_Picture_150.jpeg)

![](_page_8_Picture_151.jpeg)